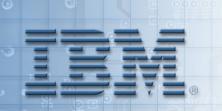

**IBM Information Management software** 

# **Retrieving Data from Multiple Tables**

### **Unit Objectives**

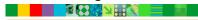

After completing this unit, you should be able to:

- Retrieve data from more than one table or view
- Specify JOIN predicates
- Use correlation names in queries

# **Retrieving Data from Multiple Tables (Principle)**

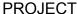

| PROJECT                              |                                                               |                      |                          |          |   |   |
|--------------------------------------|---------------------------------------------------------------|----------------------|--------------------------|----------|---|---|
| PROJNO                               | PROJNAME                                                      |                      | DEPTN                    | <b>)</b> |   | 1 |
| AD3100<br>AD3110<br>AD3111<br>AD3112 | ADMIN SERVICE<br>GENERAL ADMI<br>PAYROLL PROG<br>PERSONNEL PR | N SYSTEMS<br>RAMMING | D01<br>D21<br>D21<br>D21 |          |   |   |
| DEPAR                                |                                                               |                      | 1                        |          | 1 |   |
| DEPTN                                | DEPTNAME                                                      |                      |                          |          | 1 |   |
| A00<br>C01                           |                                                               | PUTER SERVICE        | E DIV.                   |          |   | _ |

## Retrieving Data from Multiple Tables (JOIN)

For every project, list the project number, project name, and the number and name of the department responsible for the project.

SELECT PROJNO, PROJNAME, PROJECT. DEPTNO, DEPTNAME

FROM PROJECT, DEPARTMENT

WHERE PROJECT.DEPTNO=DEPARTMENT.DEPTNO -- JOIN PREDICATE

ORDER BY PROJNO

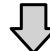

|        | •                     |               |                        |
|--------|-----------------------|---------------|------------------------|
| PROJNO | <u>PROJNAME</u>       | <u>DEPTNO</u> | <u>DEPTNAME</u>        |
| AD3100 | ADMIN SERVICES        | D01           | DEVELOPMENT CENTER     |
| AD3110 | GENERAL ADMIN SYSTEMS | D21           | ADMINISTRATION SYSTEMS |
| AD3111 | PAYROLL PROGRAMMING   | D21           | ADMINISTRATION SYSTEMS |
| AD3112 | PERSONNEL PROGRAMMING | D21           | ADMINISTRATION SYSTEMS |
| AD3113 | ACCOUNT PROGRAMMING   | D21           | ADMINISTRATION SYSTEMS |
|        |                       |               |                        |

### Avoid a Cartesian Product!

### **Correlation Names**

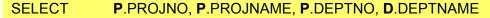

FROM PROJECT P, DEPARTMENT D

WHERE **P**.DEPTNO = **D**.DEPTNO

ORDER BY **P.PROJNO** 

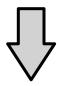

| PROJNO | <u>PROJNAME</u>       | <u>DEPTNO</u> | <u>DEPTNAME</u>        |
|--------|-----------------------|---------------|------------------------|
| AD3100 | ADMIN SERVICES        | D01           | DEVELOPMENT CENTER     |
| AD3110 | GENERAL ADMIN SYSTEMS | D21           | ADMINISTRATION SYSTEMS |
| AD3111 | PAYROLL PROGRAMMING   | D21           | ADMINISTRATION SYSTEMS |
| AD3112 | PERSONNEL PROGRAMMING | D21           | ADMINISTRATION SYSTEMS |
| AD3113 | ACCOUNT PROGRAMMING   | D21           | ADMINISTRATION SYSTEMS |
|        |                       |               |                        |

## **JOIN Syntax 1**

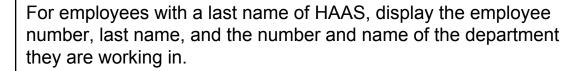

SELECT EMPNO, LASTNAME, WORKDEPT, DEPTNAME

FROM EMPLOYEE, DEPARTMENT

WHERE WORKDEPT = DEPTNO

AND LASTNAME = 'HAAS'

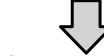

EMPNO LASTNAME WORKDEPT DEPTNAME

000010 HAAS A00 SPIFFY COMPUTER SERVICE DIV.

# **JOIN Syntax 2 (JOIN Keyword)**

SELECT EMPNO, LASTNAME, WORKDEPT, DEPTNAME

FROM EMPLOYEE JOIN

DEPARTMENT

ON WORKDEPT = DEPTNO

WHERE LASTNAME = 'HAAS'

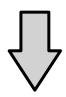

EMPNO LASTNAME WORKDEPT DEPTNAME

000010 HAAS A00 SPIFFY COMPUTER SERVICE DIV.

# **Another JOIN Example (1 of 2)**

Display the department name, and the employee number and last name of the manager, for department D21.

#### **DEPARTMENT**

| DEPTNO                          | DEPTNAME                                                                                                    | MGRNO                          | L |
|---------------------------------|----------------------------------------------------------------------------------------------------|--------------------------------|---|
| A00<br>B01<br>C01<br>D01<br>D11 | SPIFFY COMPUTER SERVICE DIV<br>PLANNING<br>INFORMATION CENTER<br>DEVELOPMENT CENTER<br>MANUFACTURING SYSTEMS | 000020<br>000030<br><br>000060 |   |
| D21                             | ADMINISTRATION SYSTEMS                                                                                       | 000070                         |   |
| E01                             | SUPPORT SERVICES                                                                                             | 000050                         |   |
|                                 | ū                                                                                                    |                                |   |

#### **EMPLOYEE**

| PNO                             | FIRSTNME                                                   | MIDINIT                                                                     | LASTNAME                                                                                 |                                                                                                    |
|---------------------------------|------------------------------------------------------------|-----------------------------------------------------------------------------|------------------------------------------------------------------------------------------|----------------------------------------------------------------------------------------------------|
| 010<br>020<br>030<br>050<br>060 | CHRISTINE<br>MICHAEL<br>SALLY<br>JOHN<br>IRVING            | I L A B F                                                                   | HAAS<br>THOMPSON<br>KWAN<br>GEYER<br>STERN                                               |                                                                                                    |
| 070                             | EVA                                                        | D                                                                           | PULASKI                                                                                  |                                                                                                    |
| 090<br>100                      | EILEEN<br>THEODORE                                         | W<br>Q                                                                      | HENDERSON<br>SPENSER                                                                     |                                                                                                    |
|                                 | 010<br>020<br>030<br>050<br>060<br><mark>070</mark><br>090 | 020 MICHAEL<br>030 SALLY<br>050 JOHN<br>060 IRVING<br>070 EVA<br>090 EILEEN | 010 CHRISTINE I 020 MICHAEL L 030 SALLY A 050 JOHN B 060 IRVING F 070 EVA D 090 EILEEN W | 010 CHRISTINE I HAAS 020 MICHAEL L THOMPSON 030 SALLY A KWAN 050 JOHN B GEYER 060 IRVING F STERN 070 EVA D PULASKI 090 EILEEN W HENDERSON |

## **Another JOIN Example (2 of 2)**

SELECT DEPTNAME, MGRNO, LASTNAME

FROM DEPARTMENT, EMPLOYEE

WHERE MGRNO = EMPNO

AND DEPTNO = 'D21'

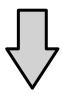

DEPTNAME MGRNO LASTNAME

ADMINISTRATION SYSTEMS 000070 PULASKI

### **JOIN** with Three Tables (1 of 2)

#### PROJECT

| PROJNO | PROJNAME              | DEPTNO |  |
|--------|-----------------------|--------|--|
| AD3100 | ADMIN SERVICES        | D01    |  |
| AD3110 | GENERAL AD SYSTEMS    | D21    |  |
| AD3111 | PAYROLL PROGRAMMING   | D21    |  |
| AD3112 | PERSONNEL PROGRAMMING | D21    |  |
| AD3113 | ACCOUNT. PROGRAMMING  | D21    |  |
| IF1000 | QUERY SERVICES        | C01    |  |
|        |                       |        |  |

For department D21 list PROJNO, DEPTNO, DEPTNAME, MGRNO, and LASTNAME.

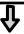

#### DEPARTMENT

| DEPTNO | DEPTNAME                    | MGRNO  |  |
|--------|-----------------------------|--------|--|
| A00    | SPIFFY COMPUTER SERVICE DIV | 000010 |  |
| B01    | PLANNING                    | 000020 |  |
| C01    | INFORMATION CENTER          | 000030 |  |
| D01    | DEVELOPMENT CENTER          |        |  |
| D11    | MANUFACTURING SYSTEMS       | 000060 |  |
| D21    | ADMINISTRATION SYSTEMS      | 000070 |  |
| E01    | SUPPORT SERVICES            | 000050 |  |

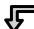

#### **EMPLOYEE**

| <b>EMPNO</b>                                   | FIRSTNME                                        | MIDINIT          | LASTNAME                                   |  |
|------------------------------------------------|-------------------------------------------------|------------------|--------------------------------------------|--|
| 000010<br>000020<br>000030<br>000050<br>000060 | CHRISTINE<br>MICHAEL<br>SALLY<br>JOHN<br>IRVING | I L A B F        | HAAS<br>THOMPSON<br>KWAN<br>GEYER<br>STERN |  |
| 000070                                         | EVA                                             | D                | PULASKI                                    |  |
| 000090<br>000100                               | EILEEN<br>THEODORE                              | ₩ <sub>Q</sub> . | HENDERSON<br>SPENSER                       |  |

# **JOIN** with Three Tables (2 of 2)

| SELECT<br>FROM | PROJECT P,<br>DEPARTMENT D, | NAME, MGRNO, LASTNAME |
|----------------|-----------------------------|-----------------------|
|                | EMPLOYEE E                  |                       |
| WHERE          | P.DEPTNO = D.DEPTNO         | join predicate        |
| AND            | D.MGRNO = E.EMPNO           | join predicate        |
| AND            | D.DEPTNO = 'D21'            | local predicate       |
| ORDER BY       | PROJNO                      |                       |

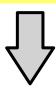

| PROJNO | DEPTNO | DEPTNAME       |                | MGRNO  | LASTNAME |
|--------|--------|----------------|----------------|--------|----------|
| AD3110 | D21    | ADMINISTRATION | SYSTEMS        | 000070 | PULASKI  |
| AD3111 | D21    | ADMINISTRATION | <b>SYSTEMS</b> | 000070 | PULASKI  |
| AD3112 | D21    | ADMINISTRATION | <b>SYSTEMS</b> | 000070 | PULASKI  |
| AD3113 | D21    | ADMINISTRATION | <b>SYSTEMS</b> | 000070 | PULASKI  |

# Joining a Table with Itself (1 of 3)

#### **DEPARTMENT**

| DEPTNO | DEPTNAME                     | MGRNO  | ADMRDEPT |
|--------|------------------------------|--------|----------|
| A00    | SPIFFY COMPUTER SERVICE DIV. | 000010 | A00      |
| B01    | PLANNING                     | 000020 | A00      |
|        |                              |        |          |
|        |                              |        |          |

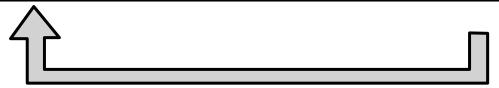

### Joining a Table with Itself (2 of 3)

Display the name of department B01 and the name of the department it reports to

#### **DEPARTMENT (DEP)**

| DEPTNO            | DEPTNAME                                  | MGRNO            | ADMRDEPT          |
|-------------------|-------------------------------------------|------------------|-------------------|
| A00<br><b>B01</b> | SPIFFY COMPUTING SERVICE DIV.<br>PLANNING | 000010<br>000020 | <b>A00</b><br>A00 |
|                   |                                           |                  |                   |
| <u></u>           |                                           |                  |                   |
| DEPTNO            | DEPTNAME                                  | MGRNO            | ADMRDEPT          |

**DEPARTMENT (SUP)** 

## Joining a Table with Itself (3 of 3)

SELECT DEP.DEPTNAME, SUP. DEPTNAME

FROM DEPARTMENT DEP, DEPARTMENT SUP

WHERE DEP.ADMRDEPT = SUP.DEPTNO

AND DEP.DEPTNO = 'B01'

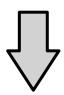

DEPTNAME

**DEPTNAME** 

**PLANNING** 

SPIFFY COMPUTER SERVICE DIV.

### Joining a Table with Itself – Another Example (1 of 2)

Which employees are older than their manager?

1. Retrieve employee's row from EMPLOYEE (E)

| EMPNO  | <br>LASTNAME | WORKDEPT | <br>BIRTHDATE   |  |
|--------|--------------|----------|-----------------|--|
| 000100 | SPENSER      | E21      | -<br>1956-12-18 |  |
| 000330 | LEE          | E21      | 1941-07-18      |  |

2. Obtain department number from DEPARTMENT (D)

| DEPTNO | DEPTNAME         | MGRNO  | ADMRDEPT |  |
|--------|------------------|--------|----------|--|
|        | •                |        | •        |  |
| E21    | SOFTWARE SUPPORT | 000100 | E21      |  |

3. Retrieve row for manager from EMPLOYEE (M)

| EMPNO  | <br>LASTNAME | WORKDEPT | <br>BIRTHDATE |  |
|--------|--------------|----------|---------------|--|
|        |              |          |               |  |
| 000100 | SPENSER      | E21      | 1956-12-18    |  |
| 000330 | LEE          | E21      | 1941-07-18    |  |

### Joining a Table with Itself – Another Example (2 of 2)

Which employees are older than their manager?

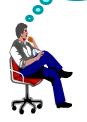

SELECT E.EMPNO, E.LASTNAME,

E.BIRTHDATE, M.BIRTHDATE, M.EMPNO

FROM EMPLOYEE E,

**DEPARTMENT D,** 

**EMPLOYEE M** 

WHERE E.WORKDEPT = D.DEPTNO

AND D.MGRNO = M.EMPNO

AND E.BIRTHDATE < M.BIRTHDATE

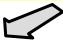

| EMPNO  | LASTNAME  | BIRTHDATE  | BIRTHDATE  | EMPNO  |
|--------|-----------|------------|------------|--------|
| 000110 | LUCCHESI  | 1929-11-05 | 1933-08-14 | 000010 |
| 000130 | QUINTANA  | 1925-09-15 | 1941-05-11 | 000030 |
| 000200 | BROWN     | 1941-05-29 | 1945-07-07 | 000060 |
| 000230 | JEFFERSON | 1935-05-30 | 1953-05-26 | 000070 |
| 000250 | SMITH     | 1939-11-12 | 1953-05-26 | 000070 |
| 000260 | JOHNSON   | 1936-10-05 | 1953-05-26 | 000070 |
| 000280 | SCHNEIDER | 1936-03-28 | 1941-05-15 | 000090 |
| 000300 | SMITH     | 1936-10-27 | 1941-05-15 | 000090 |
| 000310 | SETRIGHT  | 1931-04-21 | 1941-05-15 | 000090 |
| 000320 | MEHTA     | 1932-08-11 | 1956-12-18 | 000100 |
| 000330 | LEE       | 1941-07-18 | 1956-12-18 | 000100 |
| 000340 | GOUNOT    | 1926-05-17 | 1956-12-18 | 000100 |
|        |           |            |            |        |

### Checkpoint

- True or False? If you reference multiple tables in the FROM clause, you should use JOIN conditions to obtain the desired result.
- 2. Which of the following situations applies if you forget the JOIN conditions in a SELECT statement using multiple tables:
  - a. You receive an error and the statement is not executed.
  - b. The statement is executed and the result is the Cartesian product of the tables.
- 3. Why do we use correlation names in a SELECT?

### **Checkpoint Solutions**

- 1. True
- 2. b
- As short names for (qualified) tables
   To avoid ambiguity
   To establish correlated references

### **Unit Summary**

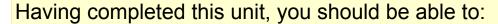

- Retrieve data from more than one table or view
- Specify JOIN predicates
- Use correlation names in queries